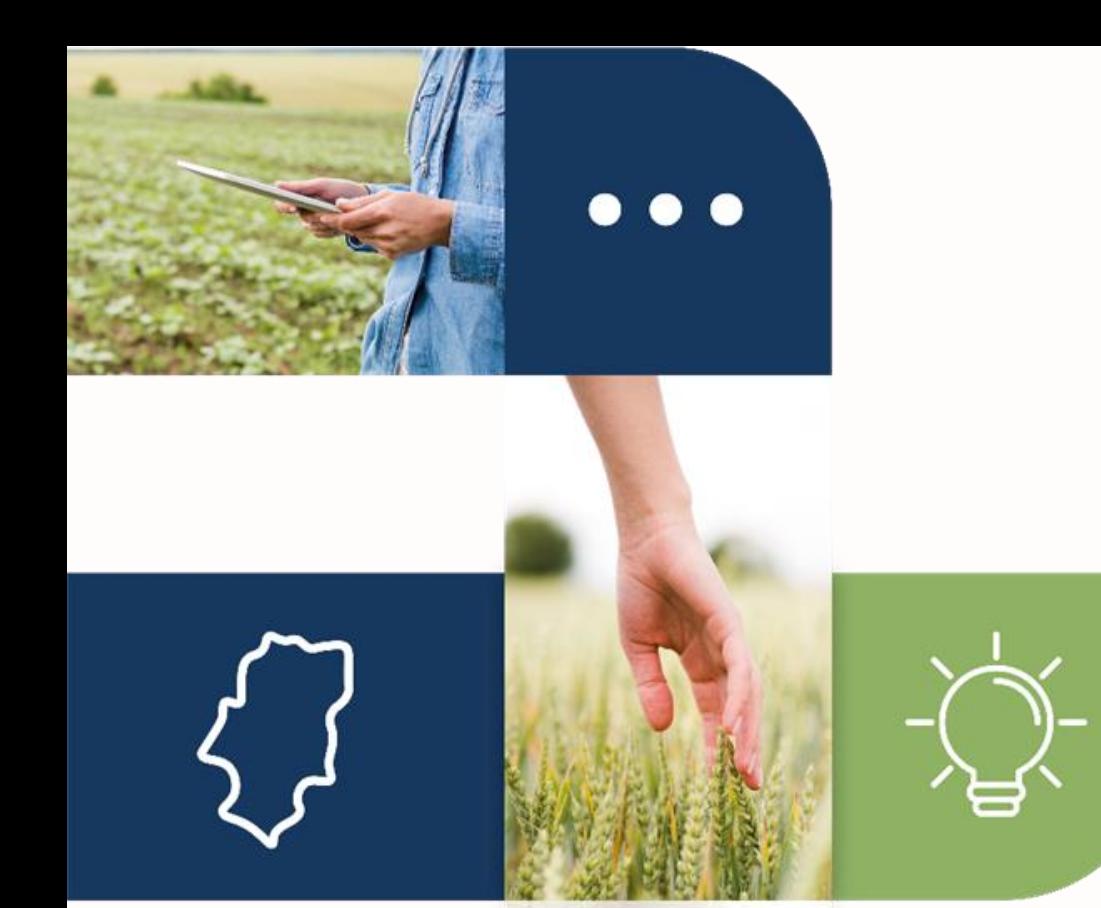

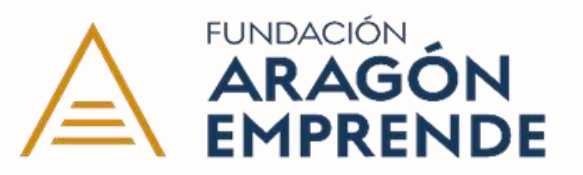

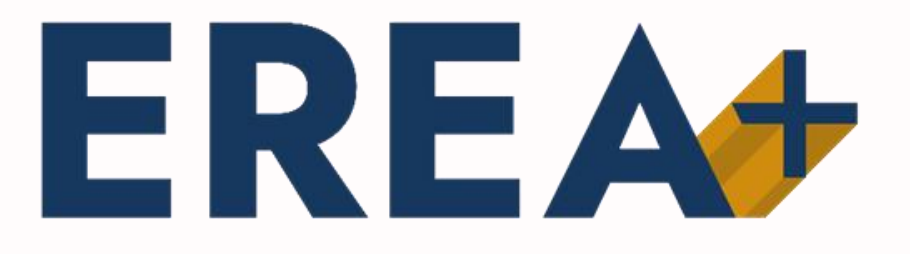

**Innovación y emprendimiento**

**Organización y validación de tu modelo de negocio en MIRO**

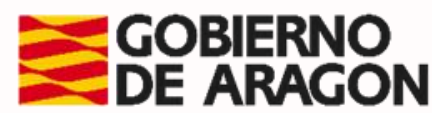

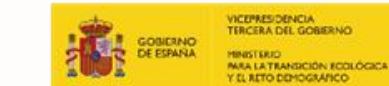

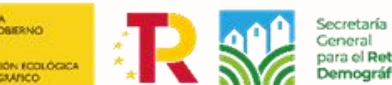

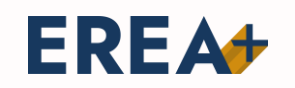

HERRAMIENTA DIRIGIDA A PROTOTIPADO DE IDEAS

## **Lienzo de modelo de negocio**

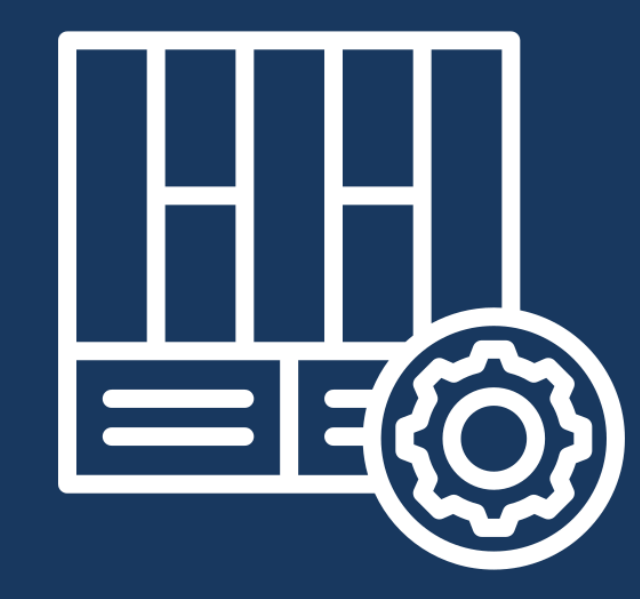

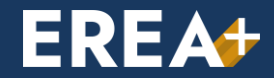

# **Concepto de modelo de negocio**

**EREA**+

**DESCRIBE LAS BASES SOBRE LAS QUE TU IDEA O PROYECTO CREA, PROPORCIONA Y CAPTA VALOR** 

- **Tu idea no solo abarca tus producto o servicios. Existe todo un modelo que subyace**
- **Describe como piensas solucionar los problemas o necesites de las personas**
	- **Forma en la creas valor**
- **¿Qué ofreces? ¿A quién se lo ofreces? ¿Cómo se lo ofreces? ¿Cuánto te cuesta?**

**Pasamos de las ideas a los hechos y les añadimos detalle**

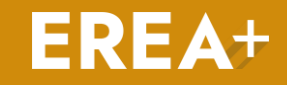

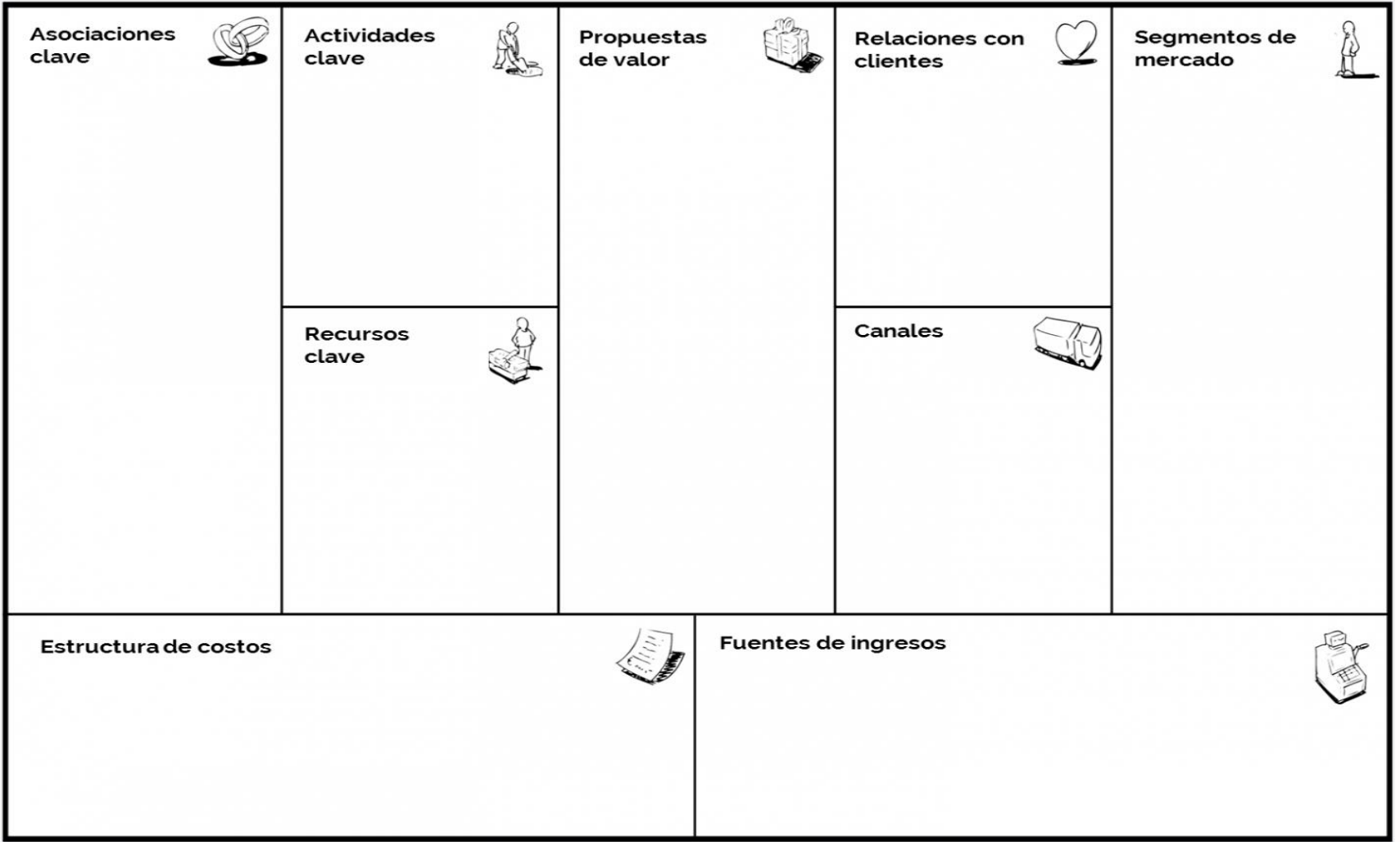

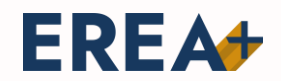

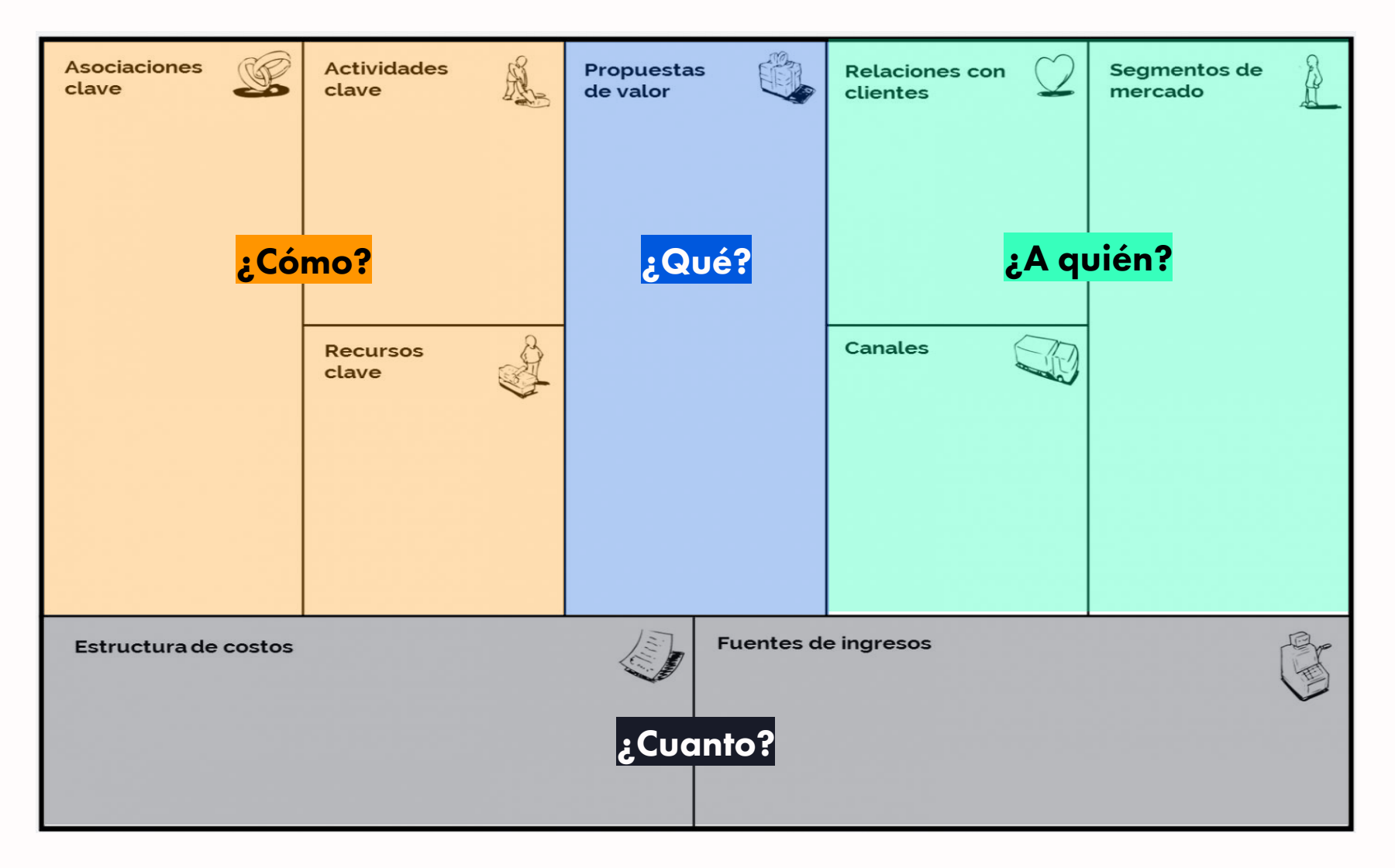

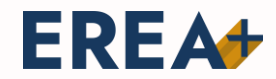

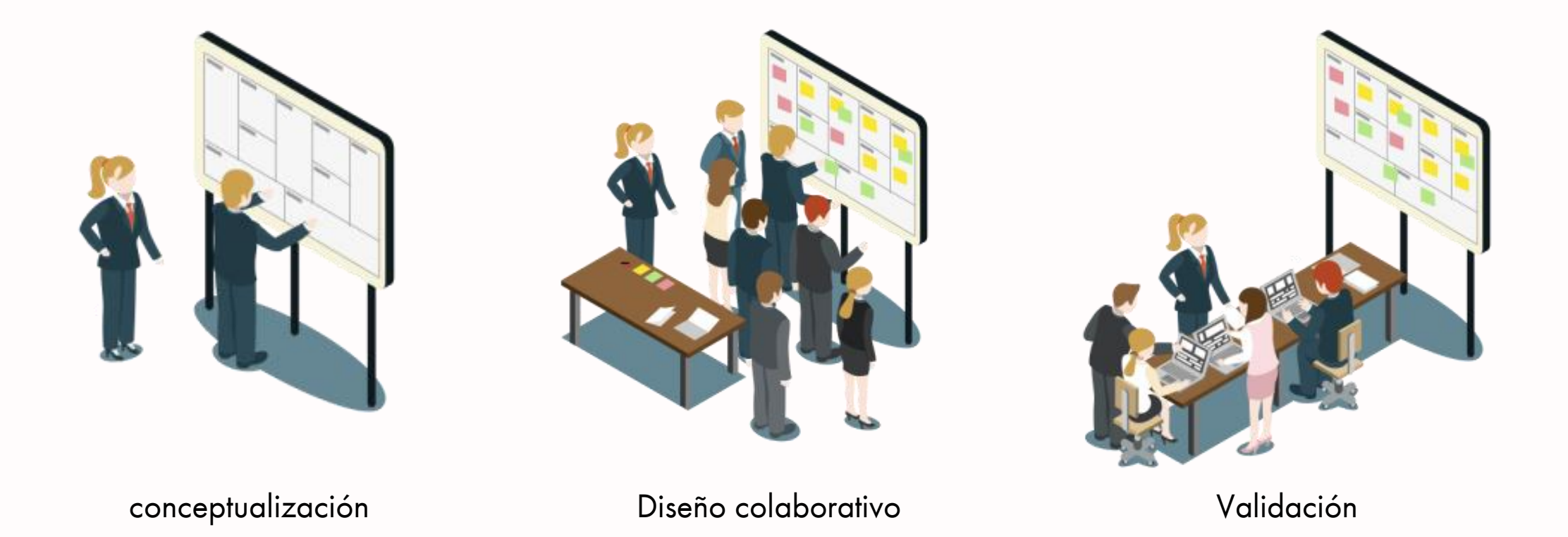

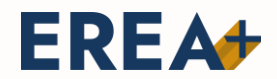

### **Proceso**

Diseño y validación de un modelo de negocio

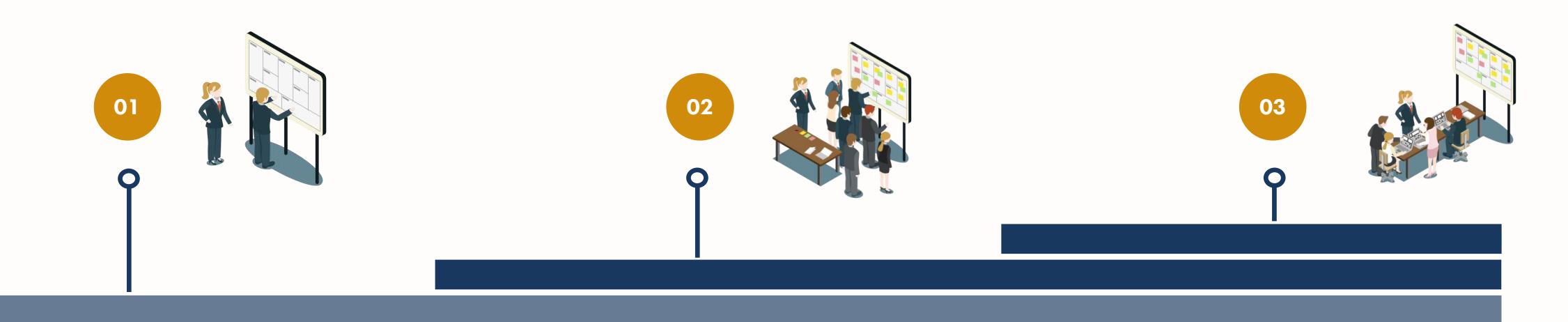

#### **Aterrizamos una primera versión de nuestro modelo de negocio**

Tendremos una serie de hipótesis e ideas que deberemos ir validando

#### **Validamos cada bloque a través de la investigación**

Hablando con clientes, proveedores, grupos de interés o a través de estudios e información disponible

#### **Ajustamos el modelo a lo aprendido**

Habiendo convertido esas ideas o hipótesis en hechos que validan la viabilidad de nuestra idea.

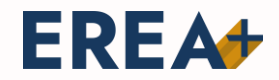

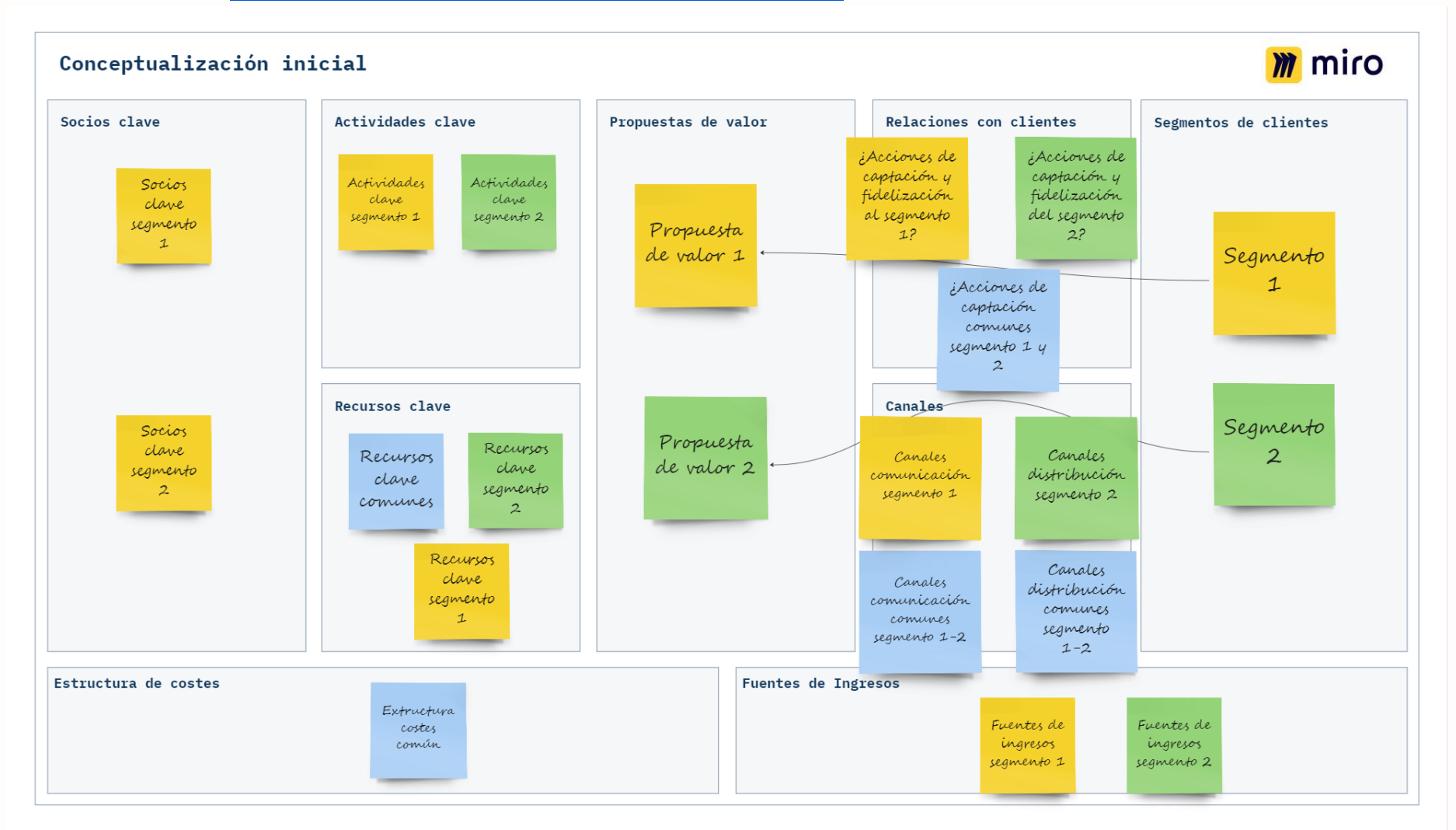

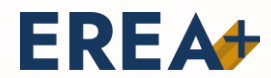

Herramientas principales

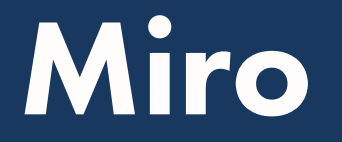

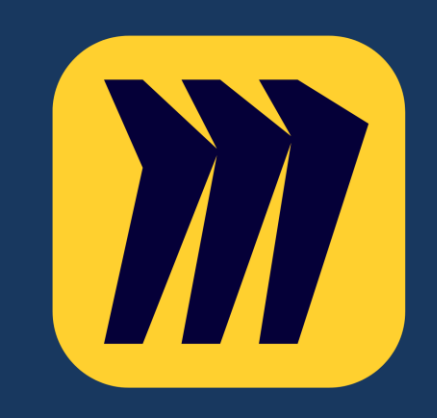

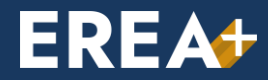

### **Elementos esenciales de MIRO**

**Herramientas** 

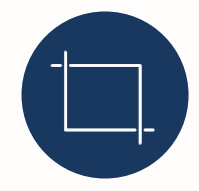

#### **Plantillas y Marcos(F)**

Son diapositivas que nos permiten ordenar, presentar y exportar la información de forma ordenada

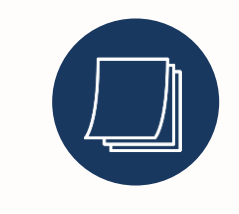

#### **Notas adhesivas o post-it (N)**

Nos permiten sintetizar diferentes ideas y conceptos a lo largo de nuestro lienzo

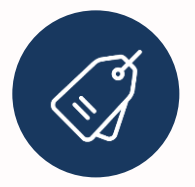

#### **Etiquetas**

Nos permiten clasificar ideas y visualizarlas de manera rapida

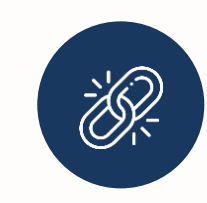

#### **Enlaces y archivos**

Podemos añadir cualquier tipo de archivo de referencia externo arrastrándolo a nuestro tablero en cualquier formato

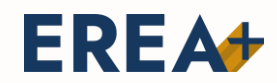

EREA **Ecosistemas de Emprendimiento e** Innovación en el Medio Rural de Aragón

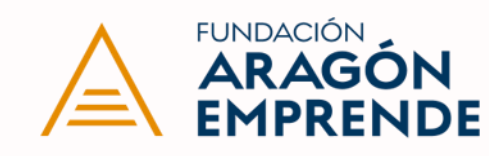

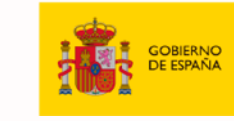

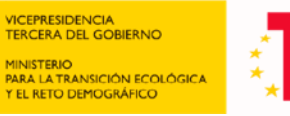

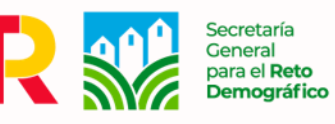

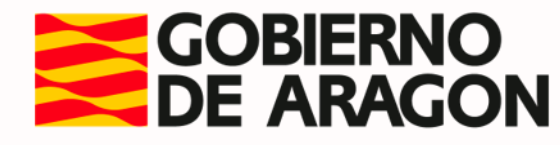